This is a simple example LATEX document, demonstrating plain text, mathematical notation (both inline and displayed), definition and use of a 'newcommand', a figure, a table and some displayed program text.

Integrating out w, we find

$$p(z|k,\delta) = \frac{\Gamma(k\delta)}{\{\Gamma(\delta)\}^k} \frac{\prod_{j=1}^k \Gamma(\delta + n_j)}{\Gamma(k\delta + n)} = \frac{\Gamma(k\delta)}{\Gamma(k\delta + n) \{\Gamma(\delta)\}^d} \prod_{j:n_j > 0} \Gamma(\delta + n_j) \quad (1)$$

where  $n_j = \#\{i : z_i = j\}.$ 

For comparison with the DP model, it is helpful to express the distribution (1) as a distribution over *partitions*.

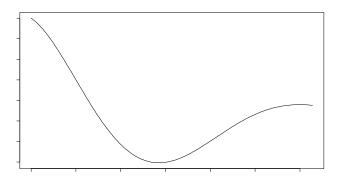

Figure 1: This is the graph of a function.

Figure 1 was produced using the following **Splus** code:

- > postscript('demopic.ps',height=5,width=7)
- > x\_seq(0,2\*pi,len=200)
- > plot(x,exp(-0.3\*x)\*cos(x),type='1')

and Splus was also used to make Table 1.

Table 1: This is a simple table.

| $\boldsymbol{x}$ | $\exp(-0.3x)\cos(x)$ |
|------------------|----------------------|
| 0                | 1.0000               |
| 2                | -0.2284              |
| 4                | -0.1969              |
| 6                | 0.1587               |